## Probability and Statistics CPA Summer Assignment 2023

## Dear Student,

Welcome to Probability and Statistics! I hope you are excited for a course that is designed to give you a hands-on approach to the exciting world of statistics and its application and uses in the *real world*. We will be talking about topics including criminal prosecution, sports, elections, business, and education, as well as many others!

Before we start in August you should:

- Join Google Classroom using the following code Period 3: dkhwjfo Period 5: wph2wmi
- 2. Acquire a working graphing calculator, binder, highlighter, and pens/pencils.
- 3. Complete the summer assignment.

The summer assignment is broken up into two parts: **Part 1:** Written Assignment (see google classroom)

**Part 2:** Probability and Data Analysis Review on DeltaMath.

To access your assignment:

go to MANAGE LOGIN AND CLASSES For period 3 add the class code: 39YU-6X7H For period 5 add the class code: X83Q-55ZL

The concepts covered in DeltaMath are necessary in order to succeed in this course. If you need help/refreshing, you may use the videos that accompany each topic on DeltaMath (click "watch help video") and/or your peers but each individual is responsible for their own work. If you are still not sure of a topic, look it up!

This assignment is due on Friday, September 1, 2023 and will count as a homework grade. You may be assessed on these topics when we get back to school.

Good luck! I am very excited to be teaching you this coming year and cannot wait to begin our journey through this incredible and interesting subject together!

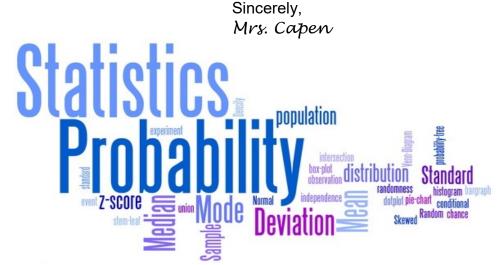

## Deltamath Info:

If you already have an account on Deltamath.com, you can add a class by:

- 1. Sign into your account
- 2. go to TOOLS (in the upper right corner)
- 3. go to MANAGE LOGIN AND CLASSES.
- 4. For period 3 add the class code: 39YU-6X7H For period 5 add the class code: X83Q-55ZL

## To create an account on Deltamath.com:

- 1. Go to DeltaMath.com
- 2. click "Create Account"
- 3. For period 3 add the class code: 39YU-6X7H For period 5 add the class code: X83Q-55ZL